$1.54$ 

كارشناسي

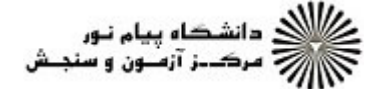

**عنـــوان درس:** اصول کامپیوتر ۲،برنامه سازی پیشرفته **رشته تحصیلی/کد درس:**علوم کامپیوتر(چندبخشی )، مهندسی فناوری اطلاعات (چندبخشی )، مهندسی کامپیوتر(سخت افزار)، مهندسی کامپیوتر(نرم نعداد سوالات : تستي : 25 تشريحي : 58 زمان آزمون (دقيقه) : تستي : 60 تشريحي : 60 تشريح سوال : يك 1 فزار)، مهندسي كامپيوتر –نرم افزار(چندبخشي ) ۱۱۱۵۰۶۸ – ، مهندسي فناوري اطلاعات ۱۱۱۵۱۳۸ – ، علوم كامپيوتر ۱۱۱۵۱۶۲ مهندسی کامپیوتر گرایش رایانش امن،مهندسی کامپیوتر گرایش فناوری اطلاعات،مهندسی کامپیوتر گرایش معماری سیستم، -های کامپیوتری،مهندسی کامپیوتر گرایش نرم افزار ۱۳۲۲۰۰۳ - ، ریاضیات و کاربردها، علوم کامپیوتر۱۱۰۱۱۹ (

كدام enum Day { SAT=8 ,SUN,MON,TUE,WED,THU,FRI } نوع تعريف درباره 1 - گزينه صحيح است؟

اين تعريف مقادير 1 تا 7 را به ترتيب به روزهاي هفته تخصيص مي دهد . .

- روزهاي هفته با اين تعريف قابليت مقدار دهي عددي ندارند.
- اين تعريف مطابق با نحو تعريف يك نوع شمارشي نوشته نشده است. -
- اين تعريف مقادير 8 تا 14 را به ترتيب به روزهاي هفته تخصيص مي دهد

گزينه درست كدام است؟ 2 -

- در محاسباتي كه چند نوع متغير وجود دارد جواب هميشه به شكل متغيري است كه داراي دقت كم تري است. .
	- در زبان ++C عمل گسترش نوع بطور خودكار انجام مي شود.
		- در زبان  $\mathsf{C}\mathsf{++}$  عمل تبديل نوع بطور خودكار انجام مى شود.  $^\mathsf{r}$
	- در زبان  $\bf C++$  هیچکدام از اعمال گسترش نوع و تبدیل نوع بطور خود کار انجام نمی شود.  $\cdot$ 
		- كداميك از عملگرهاي زير عملگرجداسازي حوزه ناميده مي شود؟ 3 -
- $\mathbb{Z} \times \mathbb{Z} \times \mathbb{$  $7.7.7$  $88.7 = 1$ . . . .

شناسه هاي cin و cout در كدام سر فايل قرار دارند؟ 4 -

 $\leq$ cmath $\geq$ <sup>\*</sup>  $\leq$ cstdlib $\geq$ <sup>\*</sup>  $\leq$ limits $\geq$ <sup>\*</sup>  $\leq$ iostream $\geq$ <sup>\*</sup>  $\langle$ limits> $\langle$ <sup>r</sup>  $\langle$ iostream> $\langle$ <sup>1</sup>

درباره خط راهنماي پيش پردازنده كدام گزينه صحيح است؟ 5 -

- اين خط با كاركتر>> شروع مي شود. .
- ۰۲ اين خط بين دو علامت < > محصور شده است .
	- در انتهاي اين خط بايد كاركتر; قرار گيرد. -
- اين خط نمايانگر اطلاعاتي براي كامپايلر درباره ي موجوديتي است كه آن را نمي شناسد.

 $1.54$ 

كارشناسي

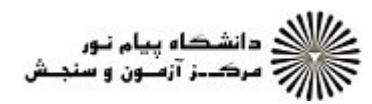

عنــوان درس رشته تحصيلي/كد درس تعداد سوالات : تستي تشريحي زمان آزمون (دقيقه) : تستي تشريحي سري سوال ,- : : : : : : : )- #%&. ,(,/ 0\$)- #%&. ,( #\$%&') )!\*+ ,-& #%&. ,( #\$%&')- ! - ! , 1 32 )!\*+ ,-& #%&. , 1 2 ( #\$%&'),/ 1- #%&. ,(,/ 78 ,9: 56 - #%&.,)!\*+ ,-& 56 - #%&.,4 5, 56 - #%&., 1 >- ! ,;<, - )=, , 1 33 ,/ 56 - #%&.,- ; رشته اي از حروف ، ارقام يا علائم چاپي چه ناميده مي شود و بين چه علايمي نوشته مي شود؟ كاركتروبين '' نوشته مي شود ليترال و بين دو علامت " " نوشته مي شود. كاركترو بين < > نوشته مي شود. ليترال و بين دو علامت « » نوشته مي شود. 6 -- . . . . آيا اشتباهي در اين برنامه وجود دارد؟ # include <iostream> Int main ( ) { const int a=5; a\*=2; Cout <<"a= " < < a ; } ; مي باشد. بله بايد در انتهاي خط اول و خط دوم برنامه ; قرار گيرد. بله اشكال در دستور 2=\*a بله بايد a بين " " نوشته شود. خير اين برنامه اشتباهي ندارد. 7 -- . . . . برنامه ي مقابل را در نظر گرفته درست ترين گزينه را مشخص كنيد؟ Int main() { int x,y ; Cin >> x >> y; if (x % y) Cout << x<< " is not divisible by "<<y; } بايد حاصل (y%x (عدد يك باشد تا دستور cout اجرا گردد بايد حاصل (y%x (عدد صفر باشد تا دستور cout اجرا گردد. اگر حاصل (y%x (يك عدد صحيح غير صفر باشد دستور cout اجرا مي گردد. چون دستور cout ارتباطي به (y%x (ندارد در هر حالت اجرا خواهد شد. 8 - - .

 $1.54$ 

كارشناسي

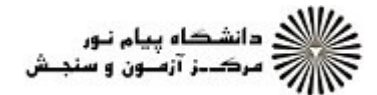

نعداد سوالات : تستي : 25 تشريحي : 58 زمان آزمون (دقيقه) : تستي : 60 تشريحي : 60 تشريح سوال : 1 يك

**عنـــوان درس:** اصول کامپیوتر ۲،برنامه سازی پیشرفته **رشته تحصيلي/كد درس:** علوم كامپيوتر(چندبخشي )، مهندسي فناوري اطلاعات (چندبخشي )، مهندسي كامپيوتر(سخت افزار)، مهندسي كامپيوتر(نرم فزار)، مهندسي كامپيوتر –نرم افزار(چندبخشي ) ۱۱۱۵۰۶۸ – ، مهندسي فناوري اطلاعات ۱۱۱۵۱۳۸ – ، علوم كامپيوتر ۱۱۱۵۱۶۲ - ،مهندسی کامپیوتر گرایش رایانش امن،مهندسی کامپیوتر گرایش فناوری اطلاعات،مهندسی کامپیوتر گرایش معماری سیستم های کامپیوتری،مهندسی کامپیوتر گرایش نرم افزار ۱۳۲۲۰۰۳ - ، ریاضیات و کاربردها، علوم کامپیوتر۱۵۱۱۰۹ ۱

گزينه درست كدام است؟ 9 -

۰۱ دستور  $\rm i f. else$ به تنهايي يک دستور است و نياز به دو سميكولن ندارد.

در ++c عملگر جايگزيني با عملگر برابري يكسان است.

خطاهاي منطقي را نمي توان بوسيله ي كامپايلرو يا سيستم عامل كشف كرد. -

خطاهاي زمان اجرا بوسيله ي كامپايلر گرفته مي شود.

∙۱− با توجه به برنامه مقابل كدام گزينه صحيح است؟

int main()

}

```
{ int a,b;
  cin>> a>>b;
 if (a>b) { int t=a; a=b; a=t; }
  cout <<a<<" <= "<< b:
```
۰۱ در اين برنامه اگر  $\mathrm{d}$  باشد آنگاه يک متغير محلي بوجود مي آيد.

اين برنامه داراي سه متغير سراسري است و متغير محلي ندارد.

۰۳ اين برنامه همواره دو متغير سراسري و يک متغير محلي دارد.

دراين برنامه متغيرهاي  $\,$  t, $\mathrm{b,a}\,$  كه در يک بلوک فرعي قرار گرفته اند هرسه محلي اند.  $\,$ 

 $1.9.7.$ 

كارشناسي

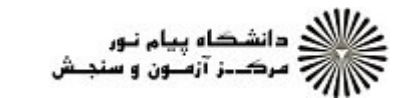

**عنـــوان درس:** اصول کامپیوتر ۲،برنامه سازی پیشرفته **رشته تحصيلي/كد درس:** علوم كامپيوتر(چندبخشي )، مهندسي فناوري اطلاعات (چندبخشي )، مهندسي كامپيوتر(سخت افزار)، مهندسي كامپيوتر(نرم نعداد سوالات : تستي : 25 تشريحي : 58 زمان آزمون (دقيقه) : تستي : 60 تشريحي : 60 تشريح سوال : 1 يك فزار)، مهندسي كامپيوتر –نرم افزار(چندبخشي ) ۱۱۱۵۰۶۸ – ، مهندسي فناوري اطلاعات ۱۱۱۵۱۳۸ – ، علوم كامپيوتر ۱۱۱۵۱۶۲ - ،مهندسی کامپیوتر گرایش رایانش امن،مهندسی کامپیوتر گرایش فناوری اطلاعات،مهندسی کامپیوتر گرایش معماری سیستم های کامپیوتری،مهندسی کامپیوتر گرایش نرم افزار ۱۳۲۲۰۰۳ - ، ریاضیات و کاربردها، علوم کامپیوتر۱۵۱۱۰۹ ۱

۰۱۱ خروجي حاصل از اجراي برنامه ي مقابل در صورتيكه كاربر در ورودي b,a را صفر و C را يک وارد كرده باشد، چيست؟

int main( ) { int a,b,c;  $cin\geq a\geq b\geq c$ ; if  $(a>=b>=c)$  cout $<<$ "max=" $<;$ }

max=1 .

 $max=0.5$ 

- ۰۳ اين برنامه خطاي كامپايلري دارد و اجرا نمي گرد.
- اين برنامه چون خطاي منطقي دارد اجرا نمي شود و خروجي چاپ نمي گردد.

درباره ي دستور switch كدام گزينه برقرار است؟ 12 -

- قرار ندادن Break در انتهاي هر case خطاي كامپايلري در برنامه ايجاد نمي كند. .
- در انتهاي switch بايد عبارت default قرارگيرد در غير اينصورت خطاي كامپايلري رخ مي دهد.
- گذاشتن break در انتهاي case از الزامات switch است زيرا برنامه دچار خطاي كامپايلري يا خطاي زمان اجرا مي گردد.
	- اگر در انتهاي هر case دستور break قرار نگيرد برنامه در تله ي سقوط قرار مي گيرد و هرگز اجرا نمي گردد.

 $1.54$ 

كارشناسي

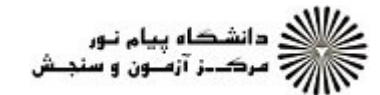

**عنـــوان درس:** اصول کامپیوتر ۲،برنامه سازی پیشرفته **رشته تحصيلي/كد درس:** علوم كامپيوتر(چندبخشي )، مهندسي فناوري اطلاعات (چندبخشي )، مهندسي كامپيوتر(سخت افزار)، مهندسي كامپيوتر(نرم نعداد سوالات : تستي : 25 تشريحي : 58 زمان آزمون (دقيقه) : تستي : 60 تشريحي : 60 تشريح سوال : 1 يك فزار)، مهندسي كامپيوتر –نرم افزار(چندبخشي ) ۱۱۱۵۰۶۸ – ، مهندسي فناوري اطلاعات ۱۱۱۵۱۳۸ – ، علوم كامپيوتر ۱۱۱۵۱۶۲ - ،مهندسی کامپیوتر گرایش رایانش امن،مهندسی کامپیوتر گرایش فناوری اطلاعات،مهندسی کامپیوتر گرایش معماری سیستم های کامپیوتری،مهندسی کامپیوتر گرایش نرم افزار ۱۳۲۲۰۰۳ - ، ریاضیات و کاربردها، علوم کامپیوتر۱۵۱۱۰۹ ۱

خروجي برنامه ي مقابل كدام است؟ 13 -

```
int main ( )
{ int a=0, b=2;
  if (a=0) {a+=2; b+=a; cout\langle a^*b; \rangleelse cout \ltb;
}
```
 همواره 8 چاپ مي شود و برنامه در loop مي افتد. 8 . . همواره 2 چاپ مي شود و برنامه در loop مي افتد. 2 - . .

#### گزينه درست را تعيين كنيد؟ 14 -

- حلقه ي while حداقل يكبار اجرا مي گردد. .
- به كمك دستور break نمي توان جلوي توليد حلقه هاي بي نهايت را گرفت.
- نوشتن دستور for بصورت  $\mathrm{for}(\mathrm{a}{=}0;\mathrm{true};\mathrm{a}{+}{+})$  داراي خطاي كامپايلري است.  $^\mathrm{v}$
- دستور break فقط دروني ترين حلقه را خاتمه مي دهد ولي با دستور goto مي توان چند حلقه يا همه ي حلقه ها را يكجا خاتمه .داد

 $1.9.7.$ 

كارشناسي

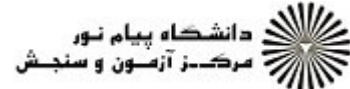

**عنـــوان درس:** اصول کامپیوتر ۲،برنامه سازی پیشرفته **رشته تحصيلي/كد درس:** علوم كامپيوتر(چندبخشي )، مهندسي فناوري اطلاعات (چندبخشي )، مهندسي كامپيوتر(سخت افزار)، مهندسي كامپيوتر(نرم نعداد سوالات : تستي : 25 تشريحي : 58 زمان آزمون (دقيقه) : تستي : 60 تشريحي : 60 تشريح سوال : 1 يك فزار)، مهندسي كامپيوتر –نرم افزار(چندبخشي ) ۱۱۱۵۰۶۸ – ، مهندسي فناوري اطلاعات ۱۱۱۵۱۳۸ – ، علوم كامپيوتر ۱۱۱۵۱۶۲ - ،مهندسی کامپیوتر گرایش رایانش امن،مهندسی کامپیوتر گرایش فناوری اطلاعات،مهندسی کامپیوتر گرایش معماری سیستم های کامپیوتری،مهندسی کامپیوتر گرایش نرم افزار ۱۳۲۲۰۰۳ - ، ریاضیات و کاربردها، علوم کامپیوتر۱۵۱۱۰۹ ۱ اگردر برنامه مقابل كاربر در ورودي براي n مقدار 3 وارد كند خروجي برنامه كدام گزينه است؟ 15 int main ( ) { int n,sum; Sum  $=0$ ; cin  $>>n$ ; While  $(n \leq 5)$  sum + =  $n$ <sup>\*</sup>n; cout < sum; }  $9.1$ چيزي چاپ نمي كند و در حلقه بي نهايت مي افتد.  $9$  25 50  $\cdot$ ۰۴ مقادير  $27,18,9$  و جمع ۲۷ و۹ و جمع ۳۶ با ۹ و اعداد توليد شده ي بعدي را نيز با ۹ جمع كرده و چاپ مي كند و تابي  $\cdot$ نهايت پيش مي رود. خروجي حاصل از اجراي برنامه ي مقابل چيست؟ 16 int main () { int  $a,b,c;$  a=2; for  $(b=2; b<5; b++)$ for  $(c=1; c<5; c+=2)$  $a^* = 3$ :  $a = a^*b + c$ ;  $\cot \left( \frac{2+1}{2} \right)$ } 5832 14580 7296 7295  $\triangle$ ATT  $\cdot$   $\uparrow$   $\qquad \qquad$   $\uparrow$   $\triangle$   $\wedge$   $\cdot$   $\qquad$   $\uparrow$   $\uparrow$  $YY99.5$ . . . .

 $1.9.7.$ 

كارشناسي

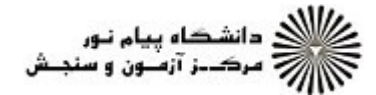

تعداد سوالات : تستي تشريحي زمان آزمون (دقيقه) : تستي تشريحي سري سوال : 25 تشریحی: 5 زمان آزمون (دقیقه) : تستی : 60 تشریحی: 60 سری سوال : 1 یک

**عنـــوان درس:** اصول کامپیوتر ۲،برنامه سازی پیشرفته

**رشته تحصيلي/كد درس:** علوم كامپيوتر(چندبخشي )، مهندسي فناوري اطلاعات (چندبخشي )، مهندسي كامپيوتر(سخت افزار)، مهندسي كامپيوتر(نرم فزار)، مهندسي كامپيوتر –نرم افزار(چندبخشي ) ۱۱۱۵۰۶۸ – ، مهندسي فناوري اطلاعات ۱۱۱۵۱۳۸ – ، علوم كامپيوتر ۱۱۱۵۱۶۲ - ،مهندسی کامپیوتر گرایش رایانش امن،مهندسی کامپیوتر گرایش فناوری اطلاعات،مهندسی کامپیوتر گرایش معماری سیستم های کامپیوتری،مهندسی کامپیوتر گرایش نرم افزار ۱۳۲۲۰۰۳ - ، ریاضیات و کاربردها، علوم کامپیوتر۱۵۱۱۰۹ ۱

كدام گزينه درباره ي توابع درست است؟ 17 -

توليد توابع مورد نياز و توليد برنامه ي اصلي نمي تواند هم زمان و مستقل از هم پيش رود. .

پارامترها متغيرهايي هستند كه از برنامه ي اصلي به تابع فرستاده مي شوند.

معمولا دستور Return در انتهاي تابع قرار مي گيرد ولي مي توان آن را در هر نقطه ي ديگري از تابع قرار داد. -

لازم است يك تابع حتما مقداري را برگرداند.

درست V $\rm id\_r$ ر تابع f5 بصورت v $\rm id\_r$ f5(int a,int &b,const  $\;$ int&c) اعلان شده باشدآنگاه کدام گزینه درست $\sim$ است؟

اولين پارامتراز طريق مقدار، دومين پارامتراز طريق ارجاع، و سومين پارامتر از طريق ارجاع ثابت ارسال مي گردد. .

- ۰۲ اولين پارامتر از طريق ارجاع ثابت، دومين پارامتر از طريق مقدار، و سومين پارامتر از طريق ارجاع ارسال مي گردد.
	- ۰۳ اولين پارامتر ازطريق ارجاع، دومين پارامتر از طريق ارجاع ثابت، و سومين پارامتر از طريق مقدار ارسال مي گردد.

پارامتر هاي اول و سوم از طريق ارجاع ثابت و فقط پارامتر دوم از طريق ارجاع ارسال مي گردد.

تابع مقابل چه عملي انجام مي دهد؟ 19 -

Void  $f(int x | ]$ , int k) { $\int$ int  $i=0$ ,  $i=k-1, p$ ; While  $(i < j)$  $\{$  p=x[i];  $x[i]=x[i];$  $x[i]=p;$  $i++$ : j--; } k عنصر انتهايي آرايه را معكوس مي كند. k عنصر اول آرايه را معكوس مي كند. عناصر آرايه را بطور صعودي مرتب مي كند. عناصر آرايه را بطور نزولي مرتب مي كند. <mark>1. k عنصر انت</mark>ھایی آرایه را معکوس می کند. r<br>Carolina liga liga Carolina liga in T

 $1.9.7.$ 

كارشناسي

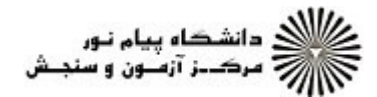

**عنـــوان درس:** اصول کامپیوتر ۲،برنامه سازی پیشرفته

در مبحث آرايه ها از گزينه هاي زير كدام برقرار است؟ 20 -

تعداد سوالات : تستي تشريحي زمان آزمون (دقيقه) : تستي تشريحي سري سوال : 25 تشریحی: 5 زمان آزمون (دقیقه) : تستی : 60 تشریحی: 60 سری سوال : 1 یک

**رشته تحصيلي/كد درس:** علوم كامپيوتر(چندبخشي )، مهندسي فناوري اطلاعات (چندبخشي )، مهندسي كامپيوتر(سخت افزار)، مهندسي كامپيوتر(نرم فزار)، مهندسي كامپيوتر –نرم افزار(چندبخشي ) ۱۱۱۵۰۶۸ – ، مهندسي فناوري اطلاعات ۱۱۱۵۱۳۸ – ، علوم كامپيوتر ۱۱۱۵۱۶۲ - ،مهندسی کامپیوتر گرایش رایانش امن،مهندسی کامپیوتر گرایش فناوری اطلاعات،مهندسی کامپیوتر گرایش معماری سیستم های کامپیوتری،مهندسی کامپیوتر گرایش نرم افزار ۱۳۲۲۰۰۳ - ، ریاضیات و کاربردها، علوم کامپیوتر۱۵۱۱۰۹ ۱

۰۱ دستور ; COUt <<X عناصر آرايه ي  $\,$  X را چاپ مي كند. اگر آرايه ي a به صورت  $\mathrm{int\,a[4]{=}\text{=}\{-4,5,0,-5\}$  است int  $a[4]{=}\in\mathbb{R}$  است ۰۳ برای پیمایش آرایه ای که k بُعد و در هربعد r عضو دارد به k+r حلقه ی تو در تو نیاز است. براي ارسال آرايه ها به تابع لزومي به دانستن تعداد عناصر بعد اول آرايه نيست. **۲۱**- اگر X یک اشاره گر باشد و بخواهیم در یک برنامه، در خروجی در سطر اول آدرس درون X و درسطر دوم مقداری که X به آن اشاره مي كند و در سطر سوم آدرس خود x چاپ گردد، آنگاه دستور چاپ چگونه بايد نوشته شود؟

- $\text{cout}<<^*x<<\text{endl}<$ 
	- $\text{cout}<< x << \text{endle}<< x << \text{endle}<< x$ ;  $\cdot$
- $\text{cout}<<\&x<<\text{endl}<;  $\cdot^{\tau}$$
- cout<< &x <<endl<< \*\*x <<endl << &&x;

تابع مقابل چه عملي را انجام مي دهد؟ 22 -

```
int* f(int a[ ], int n, int k)
 { for(int i=0; i<n; i++)
       if(a[i]=k)return &a[i];
         return 0;
```
}

- اين تابع از اشاره گرها براي جستجوي آدرس يك عدد صحيح مفروض در يك آرايه استفاده مي كند. . اين تابع از اشاره گرها براي يافتن يك عدد صحيح مفروض در يك آرايه استفاده مي كند. اين تابع با استفاده از اشاره گرها عدد صحيح مفروض را در ابتداي عناصر آرايه a قرار ميدهد. -
	- اين تابع با استفاده از اشاره گرها عدد صحيح مفروض را در انتهاي عناصر آرايه a قرار ميدهد.

كارشناسي

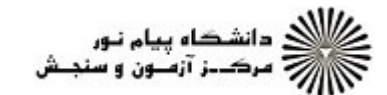

**عنـــوان درس:** اصول کامپیوتر ۲،برنامه سازی پیشرفته **رشته تحصيلي/كد درس:** علوم كامپيوتر(چندبخشي )، مهندسي فناوري اطلاعات (چندبخشي )، مهندسي كامپيوتر(سخت افزار)، مهندسي كامپيوتر(نرم نعداد سوالات : تستي : 25 تشريحي : 58 زمان آزمون (دقيقه) : تستي : 60 تشريحي : 60 تشريح سوال : 1 يك فزار)، مهندسي كامپيوتر –نرم افزار(چندبخشي ) ۱۱۱۵۰۶۸ – ، مهندسي فناوري اطلاعات ۱۱۱۵۱۳۸ – ، علوم كامپيوتر ۱۱۱۵۱۶۲ - ،مهندسی کامپیوتر گرایش رایانش امن،مهندسی کامپیوتر گرایش فناوری اطلاعات،مهندسی کامپیوتر گرایش معماری سیستم های کامپیوتری،مهندسی کامپیوتر گرایش نرم افزار ۱۳۲۲۰۰۳ - ، ریاضیات و کاربردها، علوم کامپیوتر۱۵۱۱۰۹ ۱ ۹۳- كدام گزينه يک اعلان براي رشته ي كاراكتري به طول ۵ است كه در زمان اجرا آدرس دهي شده و مقدار اوليه ي "water "به آن تخصيص يافته است؟ char\* s=char[6] ; strcpy(s," water"); char\* s="water"; strcpy(s)="water";  $char<sup>*</sup> s=new("water");$ char\* s=new char[6]; .  $\cdot$   $\cdot$   $\cdot$  $\mathbf{r}$ strcpy(s,"water");  $\cdot$ <sup>\*</sup>

گزينه درست كدام است؟ 24 -

$$
\cdot \quad \text{1. } a = (cin \texttt{>>b}); \quad \text{2. } a = (cin \texttt{>>b})
$$

- اگر 1s از نوع string و 2s از نوع []\*char باشد آنگاه 2s را مي توان صريحا از روي يك متغير هم نوع كپي كرد ولي براي 1sنمي توان اين كار را كرد.
	- اگر  $t1$  از نوع string و با مقدار " ${\rm pn}$ " باشد آنگاه فراخوانی  ${\rm t1.find('pu')}$  مقدار ۲ را برمی گرداند.  $^\circ$
- در كد ("txt.test("1file ifstream 1,file هم مي تواند درون فايل . testtxt نوشته و هم مي تواند از ان بخواند

در مبحث شئي گرايي كدام گزينه برقراراست؟ 25 -

- سازنده كپي وقتي فراخواني مي شود كه يك شئي به وسيله ارجاع ثابت به يك تابع فرستاده مي شود. .
	- تابع دستيابي يك تابع عضو عمومي كلاس است كه به يك داده ي عضو عمومي دستيابي دارد.
- ۰۳ اگر در تعريف يک کلاس، سازنده ي کپي ذکر نشود، آنگاه يک سازنده ي کپي پيش فرض به طور خودکار به کلاس افزوده مي شود.

اشاره گرها مي توانند از نوع كلاس باشند به شرطي كه عضو آن كلاس نباشند.

#### سوالات تشريحي

 $\cdot$  كلاسى بنام  $\bf{Ratio}$  تعريف كنيد كه داراى يک تابع عضو خصوصى بنام  $\rm{to}$  براى به دست آوردن معادل مميز شناور يك عدد كسري است. ۱،۴۰ نمره

 $1.9.7.$ 

 $1.54$ 

كارشناسي

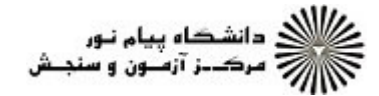

**عنـــوان درس:** اصول کامپیوتر ۲،برنامه سازی پیشرفته نعداد سوالات : تستي : 25 تشريحي : 58 زمان آزمون (دقيقه) : تستي : 60 تشريحي : 60 تشريح سوال : 1 يك

**رشته تحصيلي/كد درس:** علوم كامپيوتر(چندبخشي )، مهندسي فناوري اطلاعات (چندبخشي )، مهندسي كامپيوتر(سخت افزار)، مهندسي كامپيوتر(نرم فزار)، مهندسي كامپيوتر –نرم افزار(چندبخشي ) ۱۱۱۵۰۶۸ – ، مهندسي فناوري اطلاعات ۱۱۱۵۱۳۸ – ، علوم كامپيوتر ۱۱۱۵۱۶۲ - ،مهندسی کامپیوتر گرایش رایانش امن،مهندسی کامپیوتر گرایش فناوری اطلاعات،مهندسی کامپیوتر گرایش معماری سیستم های کامپیوتری،مهندسی کامپیوتر گرایش نرم افزار ۱۳۲۲۰۰۳ - ، ریاضیات و کاربردها، علوم کامپیوتر۱۵۱۱۰۹ ۱

- **۳** تابعي بنويسيد كه اشاره گر Q كه به n عدد صحيح اشاره مي كند را به عنوان پارامتر دريافت كرده و كوچكترين مسمع ۱،۴۰نسره عنصر را پيدا نمايد و در خروجي چاپ كند.
- ۳- تابعی بنویسید که عناصر یک آرایه ی دو بعدی مربعی را ۹۰ درجه در جهت عقربه ها ساعت بچرخاند.(ترانهاده همس ۱،۴۰ نمره ماتريس را حساب كند)
- برنامه اي بنويسيد كه عددي را از ورودي گرفته و با استفاده از يك حلقه while مجموع مربعات متوالي D9 ,C -4 كوچكتر از آن عدد را پيدا كرده و چاپ كند.
- -5 برنامه اي بنويسيد كه اعضاي يك آرايه خطي را معكوس كند. C, 9D